### **An Introduction to HDF5**

#### Aug 2023

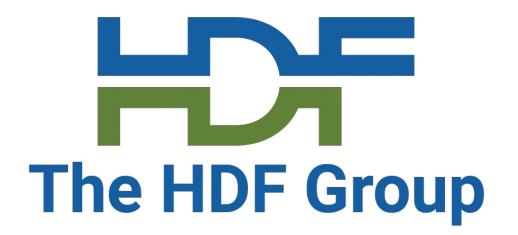

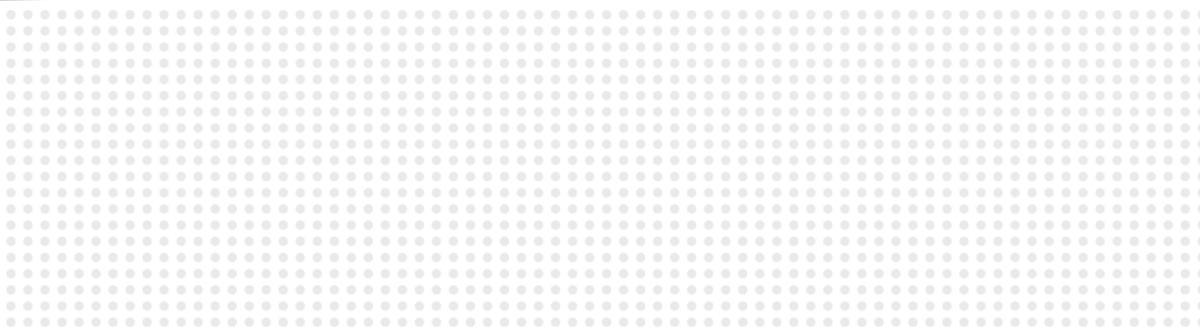

#### Glenn Song & Gerd Heber The HDF Group

The problem of data

### **The Problem of Capturing Data**

"... there are three realms of interest in data processing: the real world itself, ideas about it existing in the minds of men, and symbols on paper or some other storage medium. The latter realms are, in some sense, held to be models of the former.

...data are fragments of a theory of the real world, and data processing juggles representations of these fragments of theory."

George H. Mealy

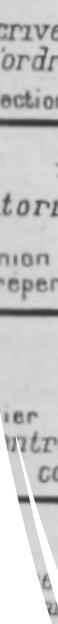

#### l'intelligence, la science, le livre

#### choses

rs . la Réalité. le Cosmos

#### s intelligences

sent les choses fragmentairement

#### La science

t coordonne en ses cadres les pénsées es les intelligences particulières

#### Les Livres

scrivent et photographient la science l'ordre divise des connaissances

ollection de livres forment la Bibliotheque

#### La Bibliographie

entorie et catalogue les livres

repertoire Bibliographique universel

#### <u>L'Encyclopedie</u>

Texte et Image Microfilm intre, classe et coordonne le contenu des livres

#### La Classification

à l'ordre que l'intelligence s les choses, sert à l'afois à de la science des livres, de hie et de l'Encyclopédie

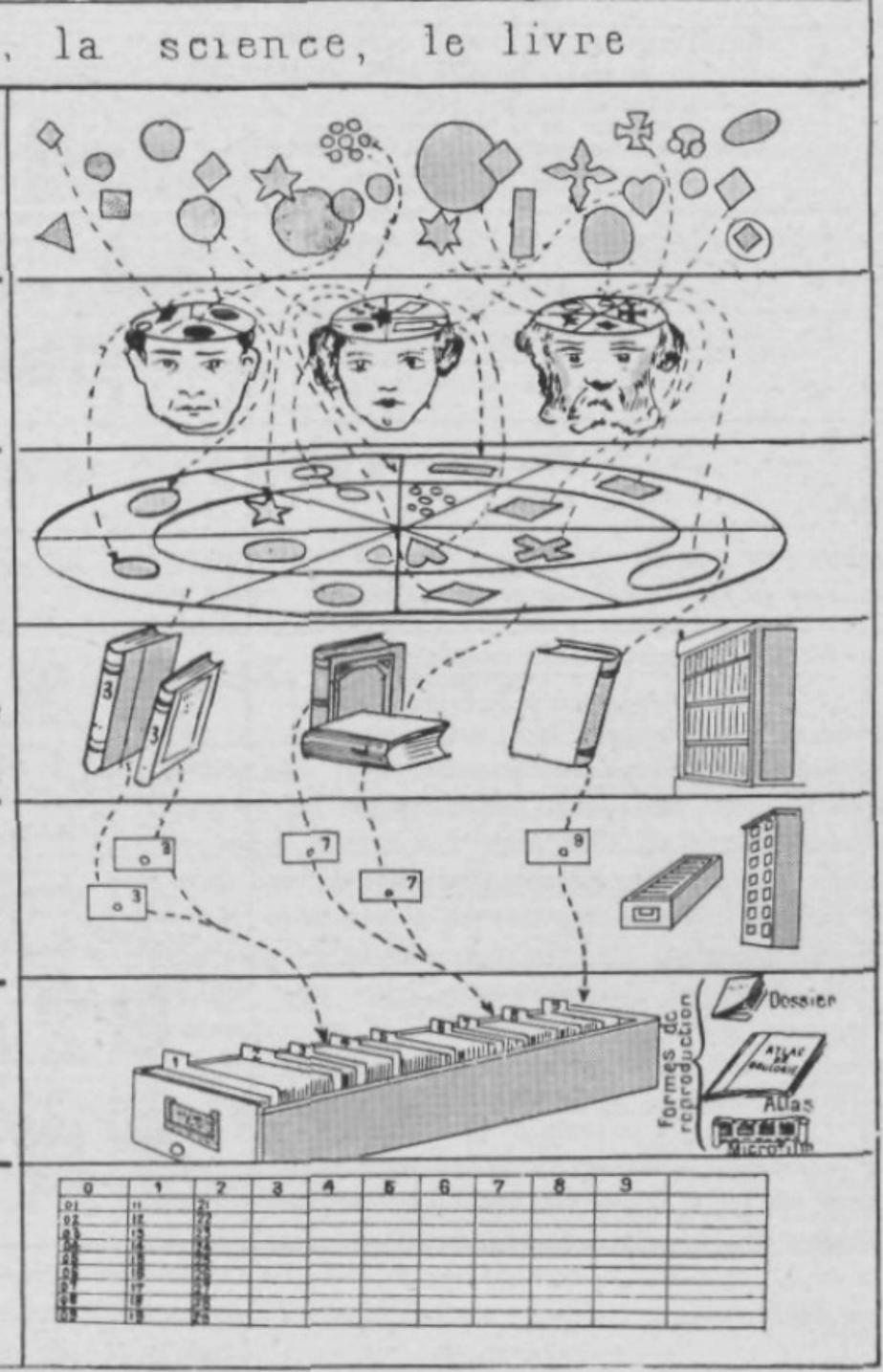

What is HDF5?

## What is the HDF5 data model about?

- It's like a game
  - There are components
  - There are rules
- Three\* components
  - (Files)
  - Groups

•

- Datasets
- Attributes
- A few rules (simplified)
  - There must be a root group
  - Groups can be "nested"
  - Datasets must reside "in" 1+ groups
  - Attributes decorate groups and datasets

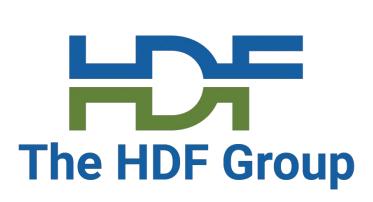

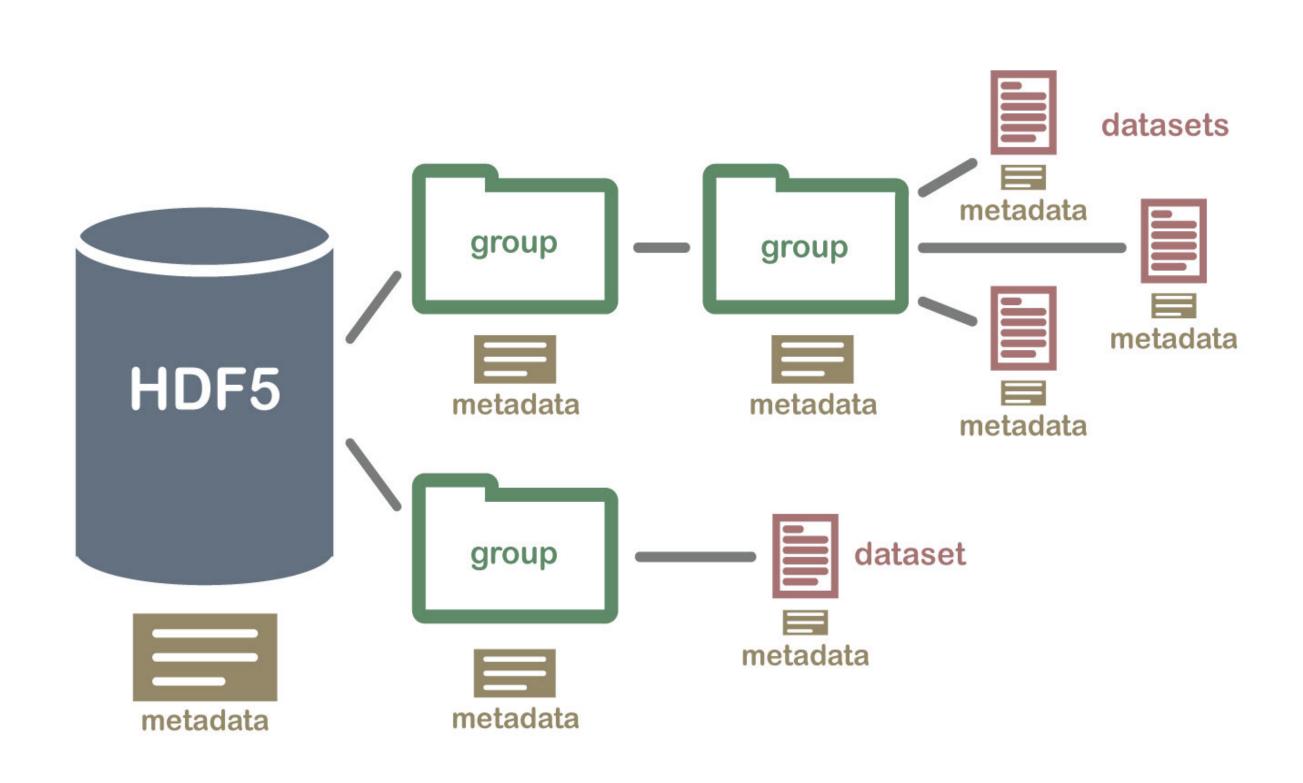

## In Practice...

- Datasets and groups
  - Groups are like directories
  - Datasets are like files
- Attributes
  - Metadata object that describes the data
  - Can be attributed to the dataset or group
- An HDF5 dataset is a uniform multidimensional array of elements
  - defined types

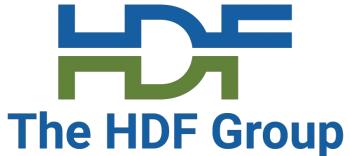

• Ranging anywhere from common data types (int, float, double, etc.) to more complex user-

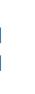

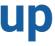

## How is the HDF5 data model implemented?

- As Highly Scalable Data Service (HSDS)
- As a "marriage" of a library and file format (Jeff Kuehn)
- The format is self-describing
  - Data and metadata are together
  - Can be interpreted without "external references"
- The file format specification is public and freely available
- The library is FOSS (Free Open-Source Software) under BSD license
- Has bindings for many different languages
  - C++, Python, Fortran, R, etc.
- Supports many mainstream operating systems
  - Linux, Windows, MacOS, etc.
- Builds with CMake or Autotools

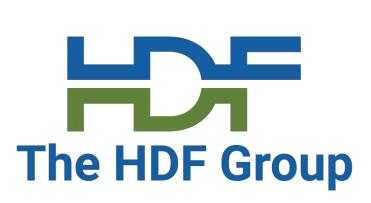

## How can the implementation be extended?

- (File, dataset) Storage layouts
  - Contiguous, chunked, virtual, ...
- Filters
  - Compression, encryption, etc.
  - More than one filter can be applied to a chunk
- Virtual File Drivers
  - space and storage (Subfiling, Core)
- VOL Connectors
  - Terminal and pass-through connectors (async, REST, DAOS)
  - the user needs

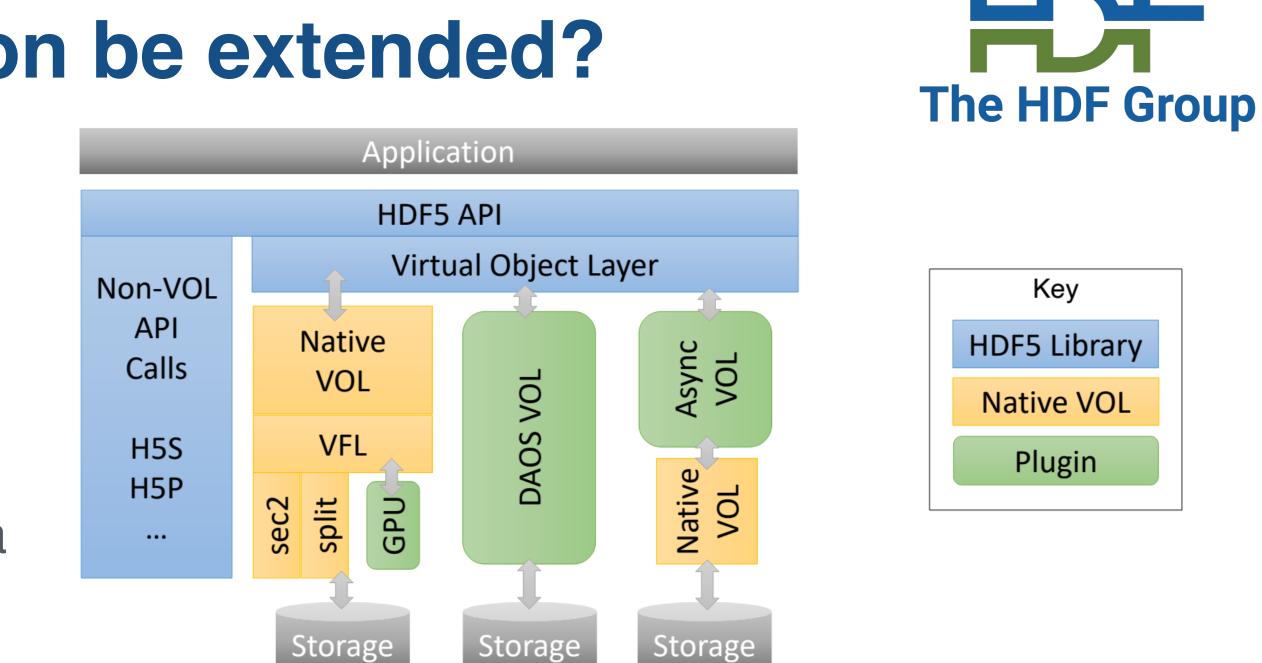

• Allow users to design and implement their own mapping between HDF5 format address

Can map the physical storage of the HDF5 file and objects to storage depending on what

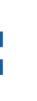

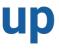

### When do you want to use HDF5?

## When do you want HDF5?

- Lots of large, complex datasets
- Heterogeneous data (image, audio, video, time series, ...)
- Need fast access and efficiency in dealing with data
- When you want parallel I/O

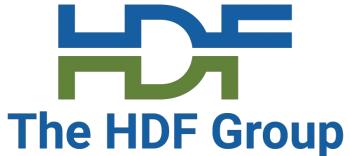

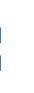

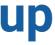

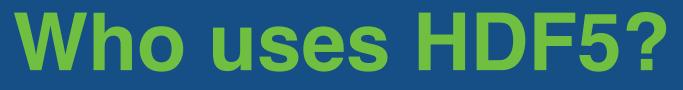

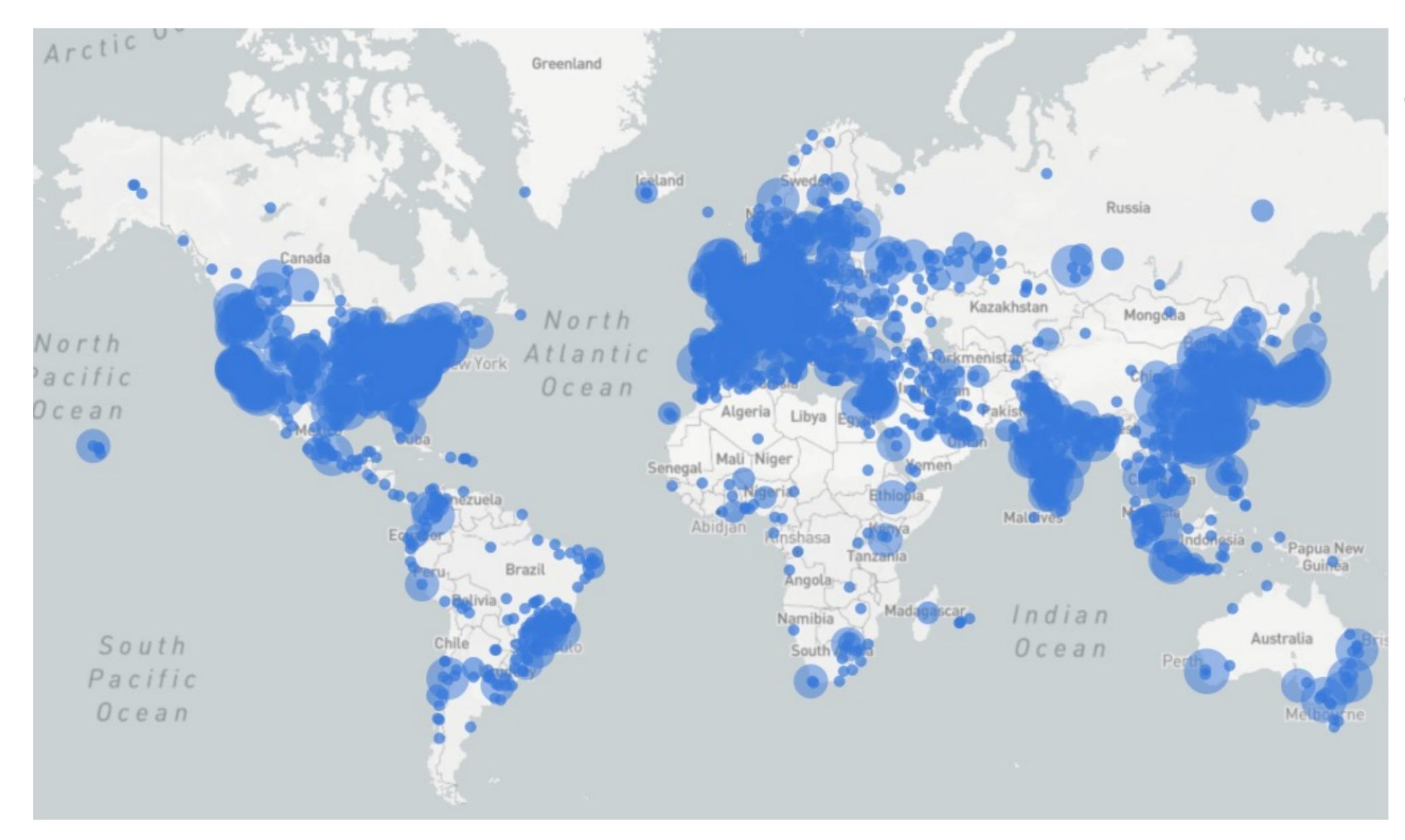

### HDF Downloads from unique IP addresses from our website

The HDF Group

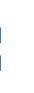

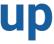

## A common thread for the oncoming tutorials

## **The Ornstein-Uhlenbeck Process**

- A stochastic process first used as a model for the velocity of a massive Brownian particle under friction
- Mean-reverting, depends on the random variables and inputs used
- We are using this process to generate lots of data to quickly populate HDF5 files and demonstrate the different things HDF5 can do

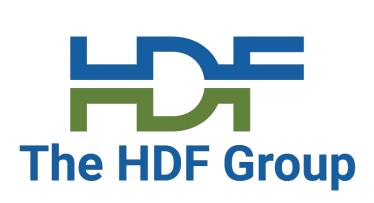

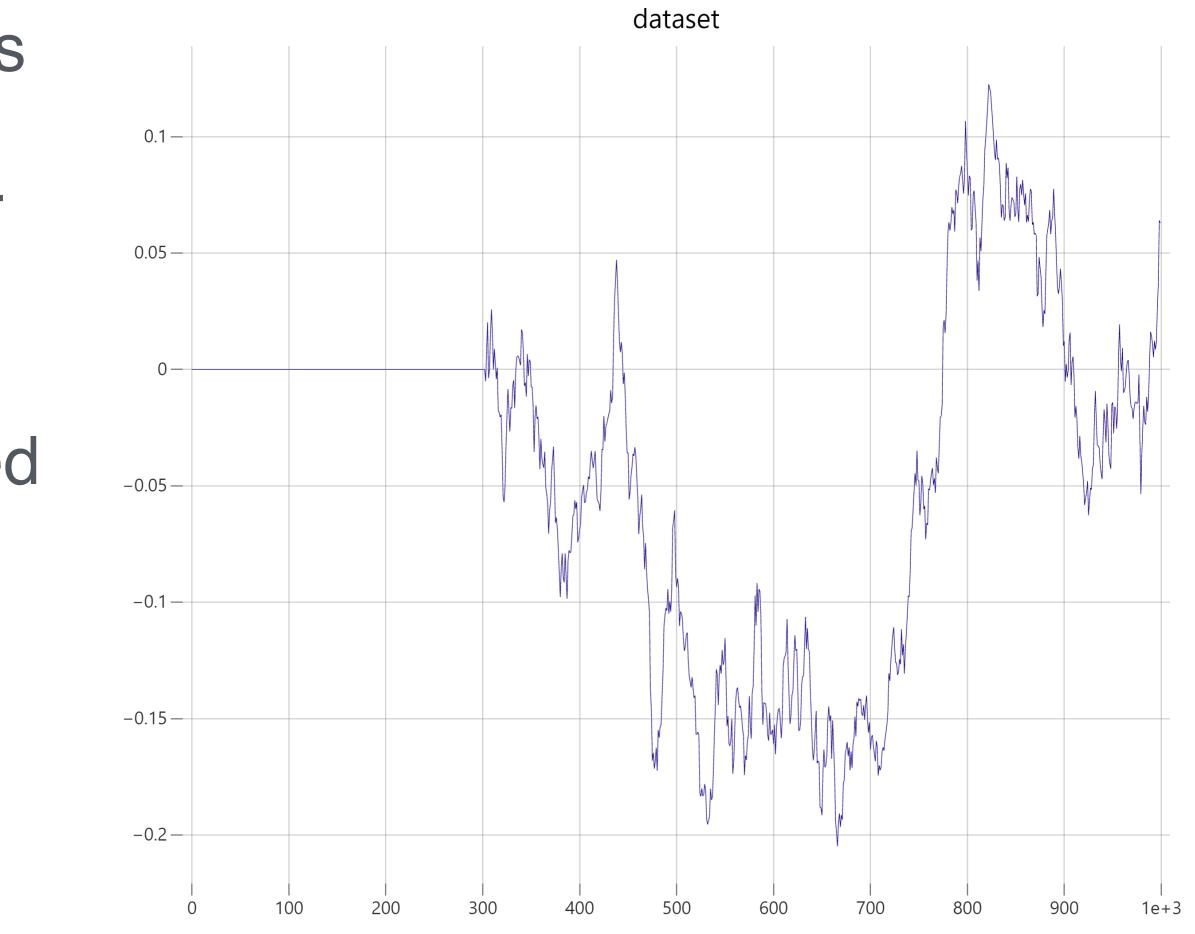

## ChatGPT: A Helpful Tool

## **ChatGPT as a Starter Tool for HDF5**

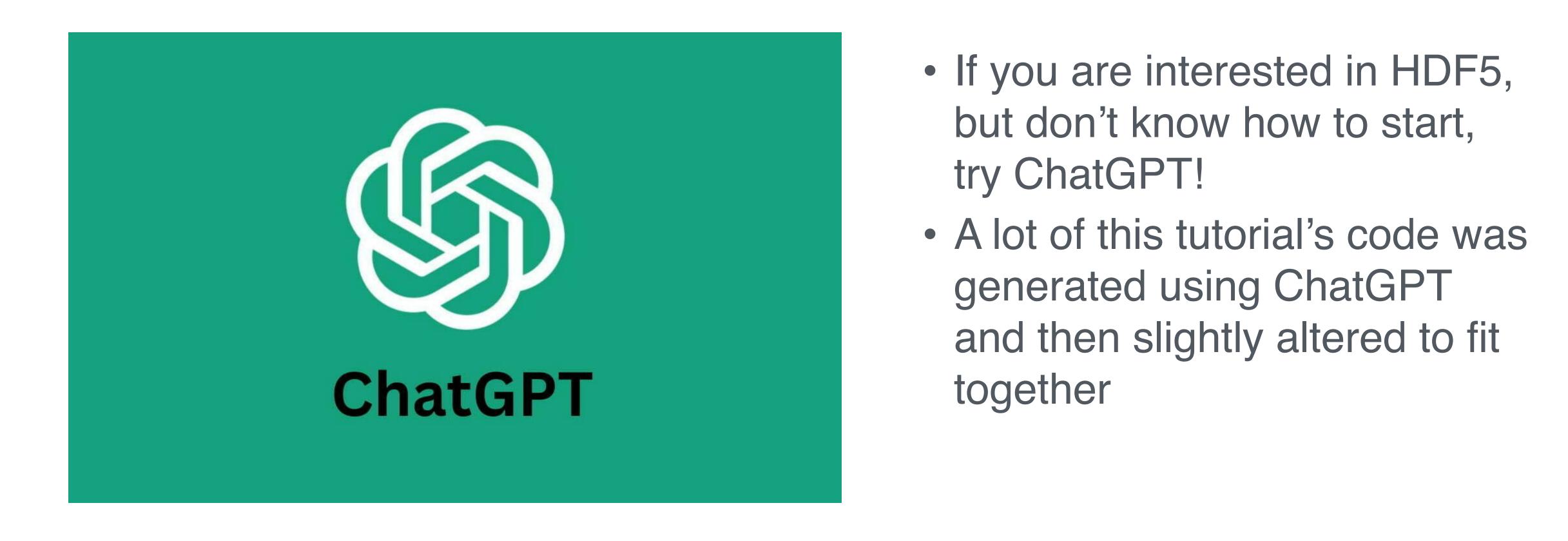

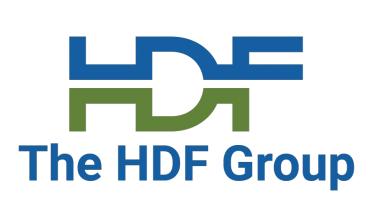

## **ChatGPT as a Starter Tool for HDF5**

- Some of the prompts we used:
  - Can you write a C++ program that creates 100 sample paths of an Ornstein-Uhlenbeck process and write that into an HDF5 file using C++?
  - Can you write some code to use command line arguments in a C++ program?
  - Can you create some double attributes in HDF5 using C++?

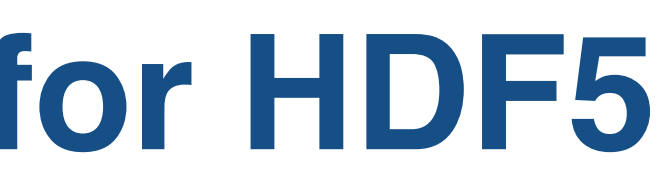

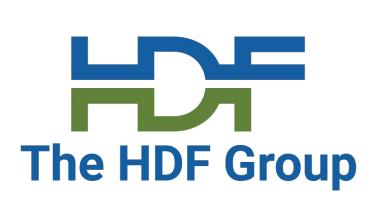

## Visualizing the data

## Visualizing the Data

- First, we can look at the output of the code using a web visualizer tool
  - <u>https://myhdf5.hdfgroup.org/</u>
- We can also use built-in command line tools like h5dump and h5repack • Or HDFView, which is a popular visual tool for viewing and editing HDF5
- files
  - <u>https://www.hdfgroup.org/downloads/hdfview/</u>

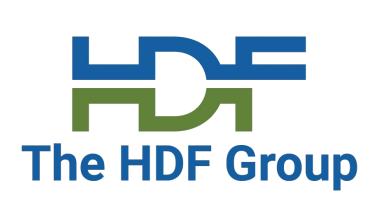

### Let's look through some tutorial C++ code

### Where to find materials and resources?

repo: <u>https://github.com/HDFGroup/hdf5-tutorial/tree/main</u>

• Specifically, we will be using this code:

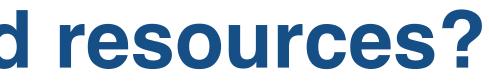

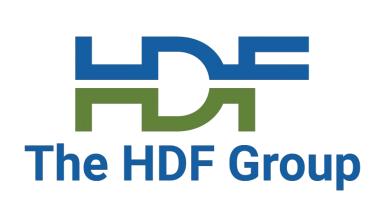

For ease of access, all the following tutorials will be listed in the following

https://github.com/HDFGroup/hdf5-tutorial/blob/main/hdf-tutorial.cpp

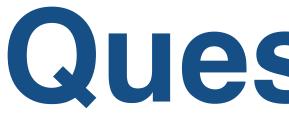

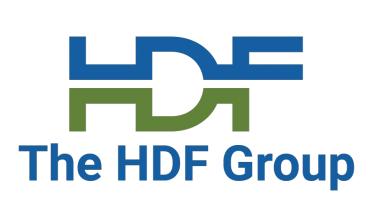

# **Questions?**

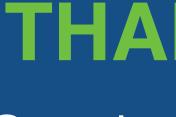

Questions & Comments?

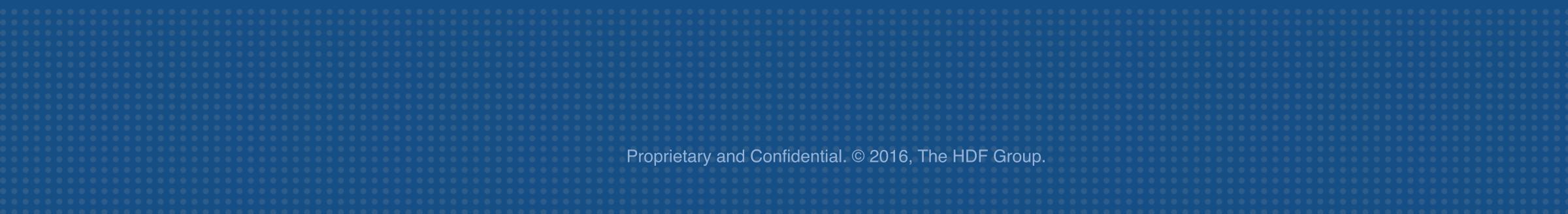

### **THANK YOU!**